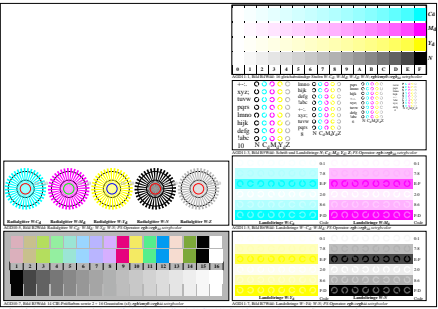

AGD10-2N, Eingabedatei: http://farbe.li.tu-berlin.de/AGD1/AGD10-1N.EPS, 1MR, Gamma  $g<sub>P</sub>=0,475$ , *C*<sub>YP1</sub>